## SAP ABAP table /SDF/HANA\_DB\_SIZE {Size Calculation for HanaDB based on data sampling}

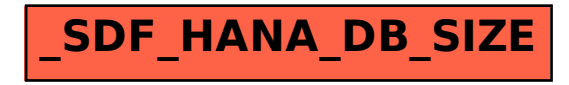